# Conceitos básicos

Marco A L Barbosa malbarbo.pro.br

Departamento de Informática Universidade Estadual de Maringá

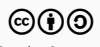

Até o momento nós estudamos alguns aspectos de

- Sistemas computacionais
- Algoritmos
- Linguagens de programação

Agora vamos ver as construções básicas da linguagem Python, para em seguida começarmos a estudar o processo de projeto de programas.

## Instalação

O Python é um software livre e pode ser baixado e instalado de https://python.org.

Além do interpretador, a instalação do Python vem com um ambiente de desenvolvimento e aprendizagem chamado IDLE.

Em um sistema Linux, é provável que o Python já venha instalador por padrão. Nesse caso é preciso instalar apenas o IDLE. Em um sistema baseado no Debian, use o comando

\$ sudo apt install idle

#### Durante a instalação no Windows é importante marcar a opção "Add python.exe to PATH".

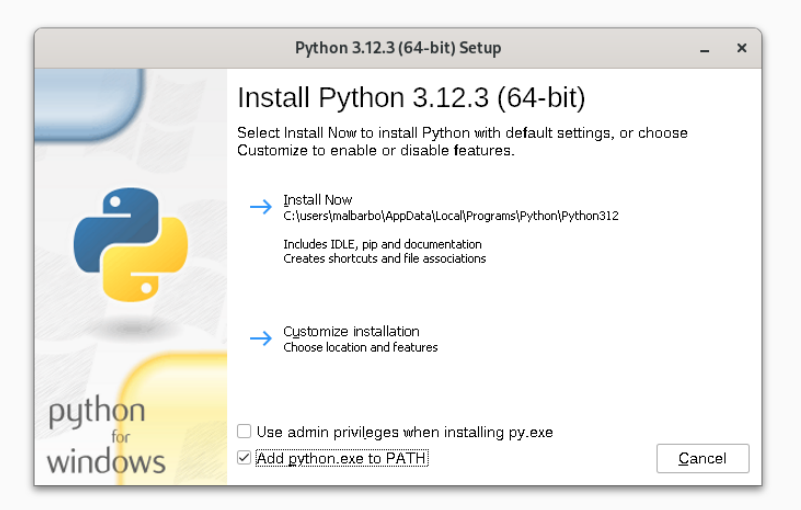

Ao iniciar o IDLE a janela a seguir é exibida

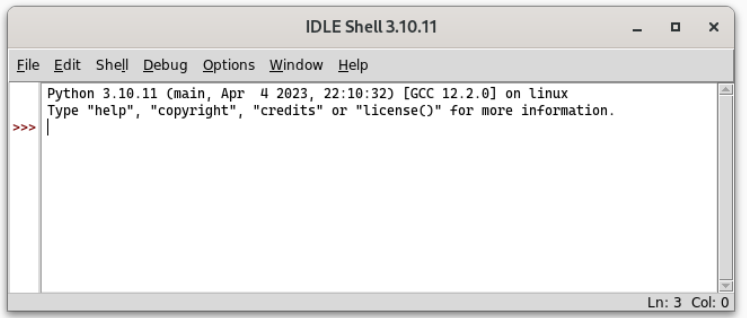

Utilizamos essa janela, chamada de janela de interações (ou REPL), para testar pequenos trechos de código.

O símbolo >>> é chamado de *prompt* e indica que o interpretador está pronto.

As interações acontecem da seguinte forma

- Digitamos um trecho de código (*Read*)
- O código é avaliado (*Eval*)
- O resultado é mostrado na tela (*Print*)
- O processo se repete (*Loop*)

Exemplo de interação

 $>>$  3  $*$  4

12

O modo de interações também pode ser iniciado executado python no terminal de comandos.

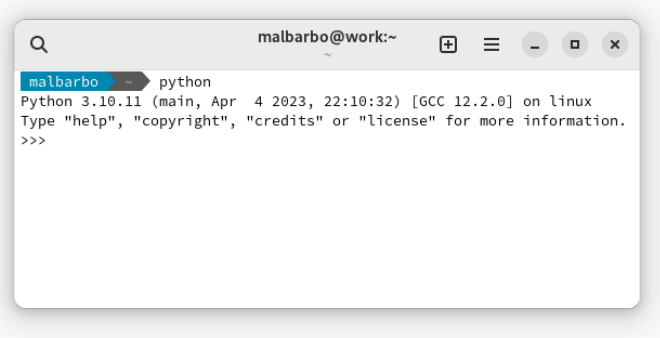

Note que na janela de interações não criamos programas para serem utilizados por usuários, mas experimentamos aspectos do Python e testamos os nossos programas.

Veremos posteriormente como criar programas completos.

Agora vamos explorar o Python!

A primeira coisa que aprendemos de uma linguagem de programação são os tipos de valores (tipos de dados) e operações já disponíveis na linguagem.

Os primeiros computadores foram criados para fazerem cálculos matemáticos, então vamos começar com isso.

O Python tem diversos tipos numéricos, os dois principais são

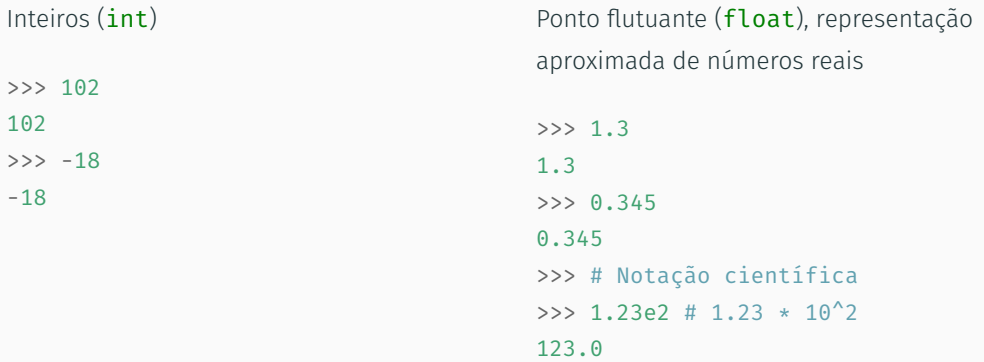

Podemos usar as quatro operações aritméticas básicas com esses tipos numéricos e algumas outras operações.

>>> # Soma e subtração  $>> 4 + 2$ 6  $>> 4 + 2.0 - 5$ 1.0 >>> # Multiplicação e divisão  $>>$  3  $*$  5.0 15.0 >>> 7 / 2 3.5 >>> # Divisão sempre produz float >>> 8 / 4 2.0 >>> # Piso da divisão >>> 7 // 2 3  $>> 5$  // 1.3 3.0 >>> # Módulo >>> 14 % 3  $\mathfrak{D}$  $\gg$  -14 % 3 1 >>> # float é uma aproximação dos reais >>> 5 % 1.3 1.0999999999999999

12/76

O símbolo # (cerquilha), é utilizado para indicar um comentário. O comentário inicia na # e vai até o final da linha. Os comentários são ignorados pelo interpretador do Python, mas são utilizados para adicionar informações relevantes para os leitores do código.

## Exponenciação

```
>>> # Exponenciação e radiciação
>>> 3 ** 4 # 3 elevado a 4
81
>>> 2 ** 80
1208925819614629174706176
>>> # raiz quadrada, o mesmo que 16 ** (1 / 2)
>>> 16 ** 0.5
4.0
>>> # A exponenciação tem prioridade sobre a divisão
\gg # 0 mesmo que (27 ** 1) / 3>>> 27 ** 1 / 3
9.0
>>> # Usamos parênteses para mudar a prioridade
>>> 27 ** (1 / 3) # raiz cubica
3.0
```
O Python utiliza a mesma precedência que estamos acostumados na matemática. Podemos usar o acrônimo PEMDAS para lembrar das prioridades

- Parênteses
- Exponenciação
- Multiplicação e Divisão
- Adição e Subtração

Operadores com a mesma precedência são avaliados da esquerda para a direita, exceto a exponenciação, que é da direita para a esquerda.

Qual é o resultado da avaliação de cada expressão a seguir?

>>> 15 // 7

>>> 15 % 7

>>> 12 // 27

>>> 12 % 27

 $\Rightarrow$  3 \* 4 - 5 / (8 // 3)

 $>>$  5  $*$  8 // 3 / 4 % 3

>>> 2 \*\* 2 \*\* 3 // 4 \* 3

### Exercício

Qual é o resultado da avaliação de cada expressão a seguir?

```
>>> 15 // 7
2
>>> 15 % 7
1
>>> 12 // 27
\Theta>>> 12 % 27
12
\Rightarrow 3 * 4 - 5 / (8 // 3)
9.5
>> 5 * 8 // 3 / 4 % 3
0.25
\Rightarrow > 2 ** 2 ** 3 // 4 * 3
192
```

```
>>> # Arredondamento
\gg round(3.4)
3
\gg round(3.5)
4
\gg round(-1.6)
-2>>> round(3.5134, 2)
3.51
```
>>> # Conversão entre int e float  $\gg$  int(7.6) 7  $\gg$  int(-2.3)  $-2$  $\gg$  float(4) 4.0

#### Módulos

As operações que vimos até agora estão disponíveis automaticamente, outras operações estão disponíveis em módulos, que devem ser importados antes de poderem ser utilizados.

O Python tem uma extensa biblioteca padrão, com muitos módulos, este é um dos motivos pelos quais a linguagem é bastante utilizada. A documentação da biblioteca padrão do Python está disponível em https://docs.python.org/3/library/index.html.

Por hora, vamos ver apenas algumas funções do módulo math.

- >>> # Importação do módulo
- >>> import math

```
>>> # Piso
>>> # maior inteiro <= ao número
>>> math.floor(4.2)
4
>>> math.floor(4.0)
4
>>> math.floor(-2.3)
-3
```

```
>>> # Teto
>>> # menor inteiro >= ao númeo
>>> math.ceil(4.2)
5
>>> math.ceil(4.0)
4
>>> math.ceil(-2.3)
-2
```
Outro tipo de dado pré-definido em Python é a cadeia de caracteres (str), *string* em inglês.

Geralmente usamos strings para armazenar informações simbólicas, como por exemplo palavras e textos.

Uma string em Python é escrita entre apóstrofo (') ou aspas (")

```
>>> 'casa'
'casa'
>>> "gota d'agua"
"gota d'agua"
>>> "mesa"
'mesa'
```
''

Assim como existem operações pré-definidas para números, também existem operações pré-definidas para strings.

```
>>> # Concatenação
>>> 'casa' + ' da ' + 'sogra'
'casa da sogra'
>>> # Repetição
\frac{3}{2} \frac{1}{2} abc<sup>1</sup> \div 3
'abcabcabc'
>>> 'algum' * 0
''>>> 'algum' * -4
```

```
>>> # Quantidade de caracteres
>>> len('ciência da computação')
21
```

```
>>> # Conversão maiúscula
>>> 'José'.upper() # ou str.upper('José')
'JOSÉ'
```
>>> # Conversão minúscula >>> 'José'.lower() # ou str.lower('José') 'josé'

```
>>> # Indexação de caractere
>>> # O primeiro caractere tem índice 0
>>> 'casa' [0] # ou str. getitem ('casa', 0)
\mathbb{C}^1
```

```
>>> 'casa'[1]
'a'
```

```
>>> # Acesso de índice fora do intervalo
>>> 'casa'[4]
Traceback (most recent call last):
  File "<stdin>", line 1, in <module>
IndexError: string index out of range
```

```
>>> # Substring do início até 3 - 1
>>> 'veja isso'[:3] # ou str. getitem ('veja isso', slice(None, 3))
'vej'
```

```
>>> # Substring de 4 até o final
>>> 'veja isso'[4:] # ou str.__getitem__('veja isso', slice(4, None))
' isso'
```

```
\gg # Substring de 2 até 6 - 1
>>> 'veja isso'[2:6] # ou str.__getitem__('veja isso', slice(2, 6))
'ja i'
```

```
>>> # Conversão de int para str
>>> str(127)
'127'
>>> # Conversão de float para str
\gg str(4.1)
```

```
'4.1'
```

```
>>> # Concatenação de str e int
>>> 'Idade: ' + str(19)
'Idade: 19'
```

```
>>> # Conversão de str para int
>>> int('127')
127
```

```
>>> # Conversão de str para float
>>> float('25')
25.0
>>> float('12.67')
12.67
```
Inicialmente as expressões que vimos usavam apenas operadores matemáticos

 $30 * 2$ 

Depois vimos que as expressões podem conter chamadas de funções

round $(3.5)$ 

e chamadas de métodos

```
'José'.lower()
```
Por fim, vimos que strings podem ser indexadas

'veja isso'[2:6]

Embora a forma de utilizar operadores, funções, métodos e indexação seja diferente, o propósito dessas construções é o mesmo: computar valores de saída a partir de valores de entrada.

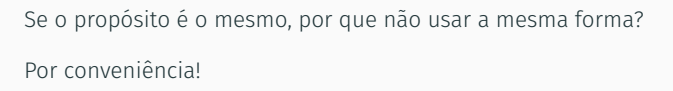

Por exemplo, se não tivéssemos a forma de operadores e apenas a forma de chamada de funções, então, para escrever a expressão 30 \* 2 + 3 teríamos que escrever

int.  $add$  (int. mul  $(30, 2), 3)$ 

Além da conveniência de escrita, a forma de chamada métodos e indexação tem outras vantagens, que não vamos discutir nessa disciplina.

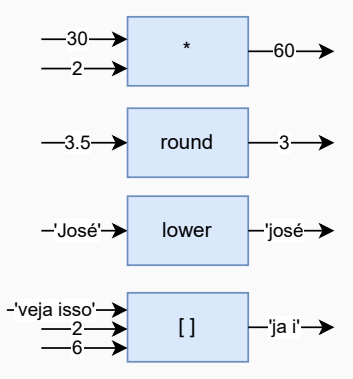

#### Exercício

Qual é o resultado de cada expressão a seguir?

```
>>> len('casa') * 'x'
```
- >>>  $str(10) + 2 * ' * ' + str(2.0)$
- >>> 'Jose da Silva'[:4].upper()
- >>> 'Jose da Silva'[8:].lower()

```
>>> str(int('12') * 100)[1:3]
```
>>>  $int((-1' * 3 + 3 * '2') . upper() [2:4])$ 

Qual é o resultado de cada expressão a seguir?

```
>>> len('casa') * 'x'
'xxxx'
>>> str(10) + 2 * ' * ' + str(2.0)'10**2.0'
>>> 'Jose da Silva'[:4].upper()
'JOSE'
>>> 'Jose da Silva'[8:].lower()
'silva'
>>> str(int('12') * 100)[1:3]
'20'
>>> int((-1' * 3 + 3 * '2') . upper() [2:4])12
```
Além de podermos usar as operações e funções pré-definidas no Python, também podemos definir as nossas próprias funções.

Apesar de ser possível definir uma nova função na janela de interações, nós vamos fazer isso na janela de edição de código. Isso permite salvar o código para uso/edição posterior.

#### Para abrir a janela de edição de código selecionamos o menu File *→* New File (crtl + n).

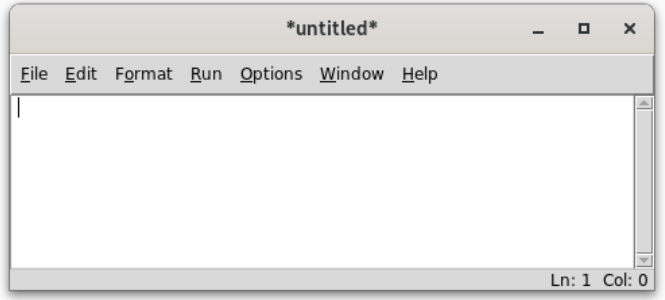

Funções na programação são semelhantes as funções na matemática, discutiremos as diferenças ao longo da disciplina. Por ora, vamos ver uma função matemática e tentar escrever "a mesma" função em Python.

Considere a função *<sup>f</sup>* : Z *→* Z, que associa cada número inteiro ao dobro do seu valor, isto é,  $f(x) = 2x$ .

Quais são as partes que podemos identificar nessa definição?

- O nome da função (*f*)
- O nome do argumento de entrada (*x*) e seu domínio (Z) (conjunto dos valores da entrada)
- $\cdot$  O contradomínio ( $\mathbb{Z}$ ) (conjunto dos valores da saída)
- A expressão que define a função (2*x*)

Vamos definir essa mesma função em Python.

O que precisamos para definir a função?

- O nome da função (dobro)
- $\cdot$  O nome e tipo da entrada  $(x: int)$
- $\cdot$  O tipo da saída (int)
- O corpo da função, isto é, as instruções que calculam o valor da saída a partir da entrada  $(2 * x)$

Para definir a função, usamos uma forma (sintaxe) específica:

```
def dobro(x: int) -> int:
    return 2 * x
```
Escrevemos o código na janela de edição de código e salvamos o arquivo (File *→* Save  $crtl + s$ ).

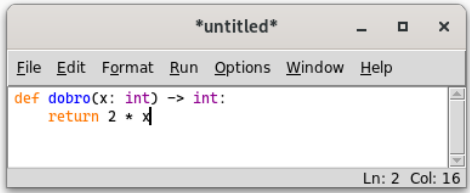

Para testarmos a função executamos o arquivo (Run *→* Run Module - F5) e chamamos a função na janela de interações.

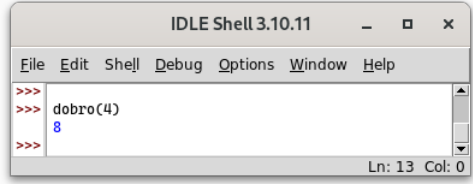

A forma geral para definição de funções:

### def nome(entrada1: tipo, entrada2: tipo, ...) -> tipo: return exp

def e return são palavras chaves (reservadas) e têm um significado pré-definido: defindica a definição de uma função; e return indica qual é a saída da função.

Os quatros espaços em branco antes do return é chamado de indentação (ou recuo). Em algumas linguagens a indentação é opcional, mas em Python é obrigatória.

Os símbolos (, ), :, , e ->, entre outros, são os delimitadores.

Uma função pode ter zero ou mais parâmetros, mas conceitualmente só tem um valor de retorno.

O identificador (nome) da função, dos parâmetros e dos tipos deve começar com uma letra ou e pode ser seguido de letras, números e \_, e não pode ser uma palavra reservada.

Espaços não podem ser usados em nomes.

As letras diacríticas (acentos, cedilha, etc) podem ser usados nos identificados, mas não é uma boa prática, por isso não vamos utilizar.
Escreva uma função chamada polegadas em mm que converte uma medida x em polegadas para milímetros com até duas casas de precisão. Uma polegada equivale a 2,54 cm. Veja se a função funciona corretamente para os seguintes exemplos:

```
>>> polegadas em mm(10)
254.0
>>> polegadas em mm(1/2)12.7
>>> polegadas em mm(5/8)15.88
```

```
def polegadas em mm(x: float) \rightarrow float:
    return x * 2.54
```
A função está correta? Não!.

def polegadas em mm $(x: float)$  -> float: return  $x * 25.4$ 

E esta? Não, o último exemplo falha.

```
def polegadas_em_mm(x: float) -> float:
    return round(x * 25.4, 2)
```
Outro tipo de operação que podemos fazer com números e strings são as operações relacionais.

Os operadores relacionais determinam se uma relação entre dois valores é verdadeira ou falsa.

Que resposta você espera para a comparação 3 > 4? E para 3 < 4?

Em Python a resposta da primeira comparação é False (falso) e da segunda True (verdadeiro).

>>> 3 > 4 False  $>>$  3 < 4

True

Na computação os valores verdadeiro e falso são chamados de booleanos. Em Python, o tipo dos valores booleanos é bool. As operações relacionais produzem como resposta um valor booleano.

```
>>> # Maior e maior ou igual
>> 4 > 4
False
>> 4 > = 4True
>>> # Menor e menor ou igual
>> 6.0 < 6.0False
\gg 6.0 \leq 1.0 + 5.0
True
                                         >>> # Igual
                                          3355 = 6False
                                          \Rightarrow > 9 = = 5 + 2 ** 2
                                          True
                                          >>> # Diferente
                                          \Rightarrow 3 * 2 != 4 + 2 ** 2
                                          True
                                          \gg 9 != 4 + 2 ** 2
                                          False
```
Quem tem maior prioridade, os operadores relacionais ou aritméticas? Os aritméticos.

As operações relacionais podem ser utilizadas com outros tipos, incluindo strings e booleanos.

As strings são comparadas lexicograficamente, o que pode gerar algumas surpresas.

>>> 'a' < 'b' True >>> 'á' < 'b' False >>> 'Paulo' < 'andré' True

```
>>> 'Abacaxi' < 'Abacate'
False
>>> 'André' < 'paulo'
True
>>> 'casa' == 'Casa'
False
>>> 'A' != 'a'
True
```
O valor False é considerado menor que o valor True, isso porque o False quando convertido para int é 0 e o True é 1.

```
>>> int(False)
\Omega>>> int(True)
1
>>> False < True
True
>>> True > False
True
                                          >>> False == False
                                          True
                                          >>> False == True
                                          False
                                          >>> True == False
                                          False
                                          \gg> True == True
                                          True
```
Assim como existem operações com números e strings, também existem operações com booleanos, que são chamadas de operações lógicas.

As operações mais comuns com booleanos são: not (negação), or (ou) e and (e).

O not é um operador unário, que produz o valor contrário do seu argumento.

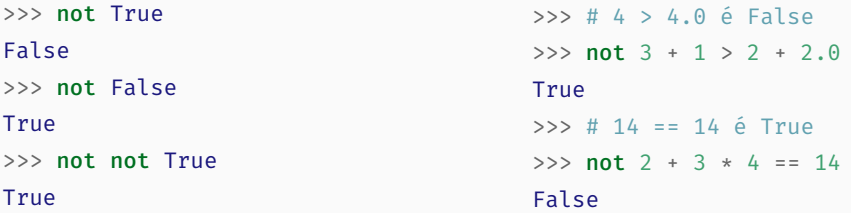

Qual é precedência do not em relação aos operadores relacionais e aritméticos? É menor.

O and é um operador binário que só produz True se os dois operandos forem True.

>>> # Tabela verdade do and >>> False and False False >>> False and True False >>> True and False False >>> True and True True

Qual é a precedência do **and** em relação aos operadores relacionais e aritméticos? É menor.

>>> # 15 > 8 é True >>> # 4 == 3 é False  $\gg$  15  $>$  2  $**$  3 and 4 == 1 + 2 False >>> # 2 == 2 é True >>> # 3 != 4 é True  $>> 2 == 1 + 1$  and  $3 != 4$ 

True

O or é um operador binário que produz True se pelo menos um dos operandos for True.

>>> # Tabela verdade do or >>> False or False False >>> False or True True >>> True or False True >>> True or True True

Qual é a precedência do or em relação aos operadores relacionais e aritméticos? É menor.

>>> # 15 > 8 é True >>> # 4 == 3 é False  $>$  2 15  $>$  2 \*\* 3 or 4 == 1 + 2 True  $>> # 2 == 3 6 False$ >>> # 3 + 1 != 4 é False  $\Rightarrow$  > 2 == 2 + 1 or 3 + 1 != 4 False

Quem tem maior prioridade, o and ou o or? O and. Vamos criar uma expressão que mostre que isso é verdade.

```
>>> True or False and False
True
```
>>> # É equivalente a expressão anterior >>> True or (False and False) True

```
>>> # Se o or tivesse prioridade...
>>> (True or False) and False
False
```
Considere a expressão  $x := 0$  and 20 //  $x == 4$ 

Qual é o resultado da expressões quando x é 5? True.

E quando x é 0? False.

Por que? A avaliação não deveria falhar já que 20 está sendo dividido por 0?

O Python, assim como a maioria das linguagens, faz uma avaliação mínima (também chamada de avaliação em curto circuito) de expressões booleanas, isto é, ele calcula apenas o mínimo para conseguir dar a resposta.

No caso, quando  $x \in \emptyset$ , a expressão  $x := \emptyset$  produz False, então, o resultado do and só pode ser False, independe do resultado da expressão 20 //  $x = 4$ , por isso o Python não avalia essa segunda expressão.

Para expressões com or a ideia de avaliação mínima também é utilizada. Em um or com duas expressões, se a primeira for True, então o resultado do or só pode ser True, não sendo necessário avaliar a segunda expressão.

Dê um exemplo de uma expressão com or que falharia caso o Python não utilizasse avaliação mínima.

Escreva uma função chamada comaca a que recebe como parâmetro uma string s e determina se s começa com 'a'. Veja se a função funciona corretamente para os seguintes exemplos:

```
>>> comeca_a('casa')
```

```
False
```

```
>>> comeca_a('abacate')
```
## True

```
>>> comeca_a('Ana')
```
## False

```
>>> comeca_a('')
```

```
False
```

```
def comeca a(s: str) \rightarrow bool:
    return s[0] == 'a'
```
Esta função está correta? Não, o último exemplo gera uma falha de execução.

```
def comeca a(s: str) \rightarrow bool:
    return s := ' and s[0] == 'a'
```

```
def comeca a(s: str) \rightarrow bool:
    return s[:1] == 'a'
```
Escreva uma função chamada novo seculo que recebe como parâmetro uma string data no formato dd/mm/aaaa e indica se a data representa o primeiro dia de um novo século.

```
>>> novo_seculo('01/01/1900')
```
True

```
>>> novo_seculo('01/01/2000')
```
True

```
>>> novo_seculo('03/01/2100')
```
False

```
>>> novo_seculo('01/02/2000')
```
False

```
>>> novo_seculo('01/01/1230')
```
False

```
def novo seculo(data: str) -> bool:
    return data[:2] == '01' and \
           data[3:5] == '01' and \
           data[8:] == '00'
```
Esta função está correta? Sim!

O código da função está claro? Talvez nem tanto… Por que? O propósito de algumas expressões, como data[3:5], não está evidente.

Como podemos melhorar? Podemos usar variáveis locais!

Uma variável é um nome para uma região da memória (célula) que é utilizada para armazenar valores.

Cada variável tem um tipo, que determina o conjunto de valores que podem ser armazenados na memória associada com ela.

Já usamos variáveis para armazenar os valores dos argumentos das funções, mas podemos usar variáveis para armazenar valores que não são argumentos.

Uma variável pode ser primeiro declarada e depois inicializa ou pode ser declarada e inicializada de uma vez só.

As variáveis que são usadas como parâmetros para as funções são declaradas na assinatura da função e são inicializadas a cada chamada da função com os argumentos especificados na chamada.

A forma geral para declaração de variável é

```
nome: tipo = valor
```
onde tipo e valor são opcionais, mas pelos menos um deve ser especificado.

```
>> a: int = 10>> b: int = 2 * a
\gg b
20
```
As variáveis a e b foram declaradas com tipo int e inicializadas na declaração. A variável a foi inicializada com o valor 10 e a variável b com o valor  $2 \times a$ .

O símbolo = representa atribuição. Para executar uma atribuição o Python primeiro avalia a expressão do lado direito para obter um valor, e depois associa a memória que armazena esse valor com o nome da variável. O Python executa essas instruções de forma sequencial, uma linha após a outra, por isso, a ordem das é importante.

Qual o resultado da execução das instruções abaixo?

```
>> x: int = 2 * v>> y: int = 10
>>> x
?
```
Um erro de execução! Quando o Python avalia a expressão  $2 * y$  a variável y ainda não foi definida, então não é possível calcular o valor da expressão.

Qual o resultado de b no seguinte trecho de código?

```
>> a: int = 10>> b: int = 2 * a
>> a = 30\gg b
?
```
20. O Python executar uma linha por vez, na primeira linha a variável a é criada referenciando uma célula de memória com o valor 10. Depois a expressão 2 \* a é avaliada com resultado 20 e a variável b é criada referenciado a célula de memória que armazena esse valor. Depois a variável a é alterada, passando a referenciar a célula de memória com o valor 30. Por vim, o valor armazenado na célula de memória associada com b, que é 20, é exibido.

Uma variável local é declarada no escopo ("dentro") de uma função. Elas são criadas quando a linha que estão declaradas são executadas e deixam de existir quando a função devolve a resposta.

As variáveis locais são usadas para armazenar valores intermediários durante a execução da função.

Vamos usar variáveis locais para deixar o código da função novo\_seculo mais legível

```
def novo seculo(data: str) -> bool:
    return data[:2] == '01' and \setminusdata[3:5] == '01' and \
           data[8:] == '00'
```

```
def novo seculo(data: str) -> bool:
    dia: str = data[:2]mes: str = data[3:5]decada: str = data[8:]return dia == '01' and \setminusmes == '01' and \lambdadecada == '00'
```
Qual código deixar a intenção mais clara? O que usa variáveis locais auxiliares.

Podemos simplificar? Sim, podemos omitir o tipo das variáveis.

```
def novo seculo(data: str) -> bool:
   dia = data[:2]mes = data[3:5]decada = data[8:]return dia == '01' and mes == '01' and decada == '00'
```
Nós vimos anteriormente que o Python executa as instruções de forma sequencial, uma linha após a outra. No entanto, quando uma função é chamada a execução é desviada para o início da função, e quando a função finaliza o execução volta para onde estava antes da chamada da função.

```
1 def quadrado(a: float) -> float:
2 return a * a3
4 def raiz(a: float) -> float:
5 return a ** 0.5
6
7 def hipotenusa(a: float, b: float) -> float:
8 a2 = quadrado(a)
9 b2 = quadrado(b)
10 return raiz(a2 + b2)
11
12 hipotenusa(3.0, 4.0)
```
Em qual ordem as linhas do programa são executadas pelo Python? 12, 8, 2, 8, 9, 2, 9,10, 5, 10, 12. (Feito em sala) O que é exibido na tela? Nada!

O que acontece se escrevermos uma chamada função dobro após a sua definição e executarmos o arquivo (Run Module)?

```
def dbbro(x: int) \rightarrow int:return 2 * x
```
dobro(4)

A função dobro será executada para o valor 4 mais nenhum resultado será exibido na tela.

Por que na execução do exemplo na janela de interações o resultado é exibido e aqui não?

Por que no modo de interação a exibição é feita automaticamente (o P – *print* – de REPL) para facilitar a interação com o Python. No arquivo de código, precisamos indicar explicitamente que queremos que o resultado seja exibido.

A forma mais comum de exibir um valor em Python é utilizando a função print.

```
def dbbro(x: int) \rightarrow int:return 2 * x
```

```
print(dobro(4))
```
Ao executar o código, o valor 8 será exibido na tela.

Note que o print posiciona o cursor no início da próxima linha, dessa forma, a próxima informação começara a ser exibida no início da próxima linha.

Veremos mais detalhes em outro momento.

Vamos parar um pouco e pensar sobre erros.

Já encontramos alguns tipos de erros enquanto fazíamos os nosso exemplos:

- O programa não inicia a execução
- O programa executa mas é interrompido por um erro
- O programa executa até o final mas gera uma resposta errada

Classificamos esses erros em estáticos e dinâmicos.

Os erros estáticos são aqueles detectados antes da execução do programa.

Os erros dinâmicos são detectados durante a execução do programa.

Por padrão, o único tipo de erro estático detectado pelo Python é o erro sintático.

Um erro sintático ocorre quando o programa não segue as regras sintáticas da linguagem e o interpretador não consegue "entender" a estrutura do programa, por isso o o interpretador nem inicia a execução do programa.

 $x: int = (2 + 4)$ 

Qual é o erro nesse código?

Faltou fechar o parênteses.

 $x: int = (2 + 4)$  $\lambda$ SyntaxError: '(' was never closed

```
nota maxima: int = 10def: float = 20.3
```
Quais os erros nesse código?

Identificador com espaço no nome

```
nota maxima: int = 10\triangle
```
SyntaxError: invalid syntax

Use da palavra chave def como identificador

```
def: float = 20.3
        \lambdaSyntaxError: invalid syntax
```

```
def soma(a: int b: int) -> int
    return a + b
```
Quais são os erros nesse código?

Falta a vírgula antes de b

```
def soma(a: int b: int) -> int
             \triangle
```
SyntaxError: invalid syntax. Perhaps you forgot a comma?

 $\wedge$ 

Falta os dois pontos após o tipo de retorno da função

```
def soma(a: int, b: int) -> int
```
SyntaxError: expected ':'

```
def soma(a: int, b: int) -> int:return a + b
```
Qual é o erro nesse código?

Falta a indentação (recuo) do return.

```
return a + b
\lambda
```
IndentationError: expected an indented block after function definition

```
def main():
    nome: str = input('Qual é o seu nome?: ')
   print('Olá', nome)
```
Qual é o erro nesse código?

A indentação está inconsistente. Devemos sempre utilizar 4 espaço para fazer a indentação.

```
print('Olá', nome)
```
 $\lambda$ 

IndentationError: unindent does not match any outer indentation level

```
a: int = 10 + '3'
```
Qual é o erro nesse código?

Uso de operandos de tipos inválidos para o operador +.

 $10 + 'a'$ 

TypeError: unsupported operand type(s) for +: 'int' and 'str'

Esse é um erro sintático? Não! É um erro semântico.

Um erro semântico ocorre quando o interpretador não "consegue" atribuir um significado para uma construção mesmo ela sendo válida sintaticamente.

O Python identifica esse erro de forma estática ou dinâmica? De forma dinâmica, lembre-se, os únicos erros identificados de forma estática pelo Python são os erros sintáticos.

```
def dobro(x: int) -> int:
    return 2 * xprint(dobro(10))
```

```
print(dobro(10.0))
print(dobro('10'))
```
Quais são os erros nesse código?

Nenhum! Whyyyyy?

O Python ignora todas as anotações de tipo. Se um programa está sintaticamente correto, o Python faz a sua execução e só para quando o programa termina ou um erro semântico é encontrado.

Esse exemplo executa até o termino ou é interrompido por um erro? Executa até o final! Howwww?

Quando dobro é chamada com o valor 10 a expressão  $2 * x$  produz 20 e esse valor é exibido na tela.

Em seguida dobro é chamada com o valor 10.0 e a expressão 2 \* x produz 20.0 e esse valor é exibido na tela.

Por fim, dobro é chamada com o valor '10' e a expressão 2 \* x produz 1010 e esse valor é exibido na tela.

Embora nesse caso específico seja interessante poder usar a função dobro para diversos tipos de dados, mesmo que não projetamos a função com esta intenção, em outros casos essa flexibilidade pode gerar erros de execução, ou pior, resultados inesperados.

Essa característica do Python é chamada de tipagem dinâmica, isso é, os tipos são associados com os valores, e não com as variáveis. Em Python, qualquer valor pode ser atribuído a qualquer variável.

Outras linguagens de programação, como C/C++, utilizam tipagem estática, onde os tipos são associados com as variáveis. Nessas linguagens, um valor só pode ser atribuído para uma variável se o tipo do valor é compatível com o tipo da variável.
Existem muitas considerações que podemos fazer sobre as vantagens e as desvantagens de cada modelo, mas nós vamos nos ater à um aspecto: o pedagógico.

Considerando a pedagogia que estamos utilizando na disciplina, é importante que os tipos sejam verificados estaticamente.

Mas como podemos fazer isso se o Python não funciona dessa forma?

Utilizando uma ferramenta chamada mypy.

O mypy é um analisador estático, que além de fazer uma análise estática dos tipos, também identifica uma série de erros de forma estática, que só seriam identificados pelo Python durante a execução do programa.

```
def dbbro(x: int) \rightarrow int:return 2 * xprint(dobro(10))
print(dobro(10.0))
print(dobro('10'))
```
Ao executar o mypy para o arquivo dobro.py com o comando

mypy dobro.py

obtemos o seguinte resultado

```
x.py:5: error: Argument 1 to "dobro" has incompatible type "float"; expected "int"
x.py:6: error: Argument 1 to "dobro" has incompatible type "str"; expected "int"
Found 2 errors in 1 file (checked 1 source file)
```
Se um programa foi verificado pelo mypy, isto é, não tem erros de sintaxe ou semântica, significa que ele não tem erros? Não! Ainda podemos ter erros durante a execução do programa.

Um erro de execução pode fazer o programa

- Ser interrompido e exibir uma mensagem de erro (falhar)
- Entrar em um laço infinito e nunca terminar (travar)
- Continuar a execução e produzir a resposta errada

Como garantir que um programa não terá erros durante a execução? Veremos isso ao longo da disciplina.

Agora que conhecemos os conceitos básicos de programação e do Python, podemos avançar para o processo de projeto de programas.

Mas antes, pratique fazendo a lista de exercícios disponível na página da disciplina!

Até mais e bons estudos.